# УДК 004

ż

## **Управление проектом по созданию сайта для Городского казачьего общества "Станица Тихонькая" в Битрикс24**

*Ульянов Егор Андреевич Приамурский государственный университет им. Шолом-Алейхема Студент*

#### **Аннотация**

В данной статье рассматривается и описывается процесс проектирования сайта для Городского казачьего общества "Станица Тихонькая" в Битрикс24. А также рассмотрен сам облачный сервис, выделены его плюсы и минусы.

**Ключевые слова:** управление проектом, Битрикс24, задачи, диаграмма Ганта, канбан-доска

## **Project management for the creation of a website for the City Cossack Society "Stanitsa Tikhonkaya" in Bitrix24**

*Ulianov Egor Andreevich Sholom-Aleichem Priamursky State University Student*

## **Abstract**

This article discusses and describes the process of designing a site for the Urban Cossack Society "Stanitsa Tikhonka" in Bitrix24. Moreover, considered the cloud service itself, with its pros and cons.

**Keywords:** project management, bitrix24, tasks, gantt chart, kanban-board

Управление проектами - это процесс производства уникального продукта, услуги и т.д. с определенным началом и концом, с уникальной целью и задачами. Основная задача управления проектом - достичь всех целей проекта в рамках заданных ограничений. Основные ограничения - это объем, время, бюджет. Вторичная задача состоит в том, чтобы оптимизировать выделение необходимых ресурсов и применять их в соответствии с заранее определенными целями. Целью управления проектом является создание законченного проекта, соответствующего целям клиента. Как только цели клиента четко определены, они должны влиять на все решения, принимаемые другими людьми, участвующими в проекте, например, менеджерами проекта, проектировщиками, подрядчиками и субподрядчиками. Неправильно определенные или слишком четко прописанные цели управления проектами наносят ущерб принятию решений.

А. С. Маринчук, А. А. Дроздов, Р. И. Баженов в своей статье рассмотрели систему Worksection для создания проекта и его управления [2]. В статье **«**Project management: main stages and approaches» A.K. Markosyan,

M.G. Ghahramanyan описали и проанализировали подходы к управлению проектами, их применение и важность, а также подробно описали этапы управления проектами, как использование управления проектами приводит к конкурентным преимуществам организаций[3]. Новый подход к исследованиям в области управления проектами на протяжении всего тщательного анализа управления рисками в ИТ-проектах предлагает V. Vujović и другие [4]. В статье Н. С. Михайловой и К. К. Сивокоз показан сравнительный анализ преимуществ онлайн-сервисов управления проектами [5]. Еникеева Ю.Р., Печерица Е.В. в своей статье представляют обзор управления проектами, описывают функции и классификации проектов [6].

Целью данной статьи является создание и управление в облачном сервисе Битрикс24 проекта по созданию сайта для Городского казачьего общества "Станица Тихонькая".

Битрикс24 – это российский онлайн-сервис для управления бизнесом. В данном сервисе есть множество возможностей, с помощью которых можно планировать и контролировать проекты, назначать сроки выполнения и дедлайны, указывать сотрудников для выполнения задач, создавать чаты для обсуждения срочных вопросов и многое другое. С помощью данного сервиса можно создавать диаграммы Ганта, контролировать каждую задачу отдельно, комментируя ее или изменяя сроки выполнения, видеть прогресс проекта в процентах и многое другое.

Для начала работы необходимо создать новый проект, зайдя на главной странице во вкладку «Проекты» (Рис.1).

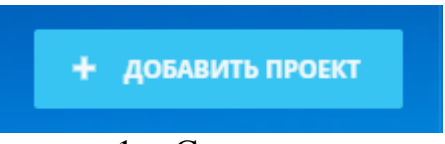

Рисунок 1 – Создание проекта

Выбираем внешний проект, так как нужен закрытый проект и нужна возможность приглашать сотрудников (Рис.2).

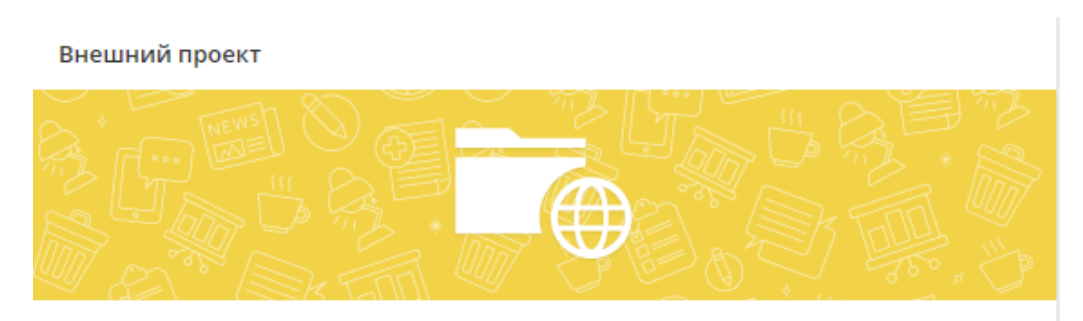

Проект видим только его участникам, в него можно приглашать внешних пользователей.

Рисунок 2 – Выбор типа проекта

Далее необходимо загрузить обложку проекта, назначить сроки выполнения проекта, а также разослать приглашение остальным участникам проекта (Рис.3).

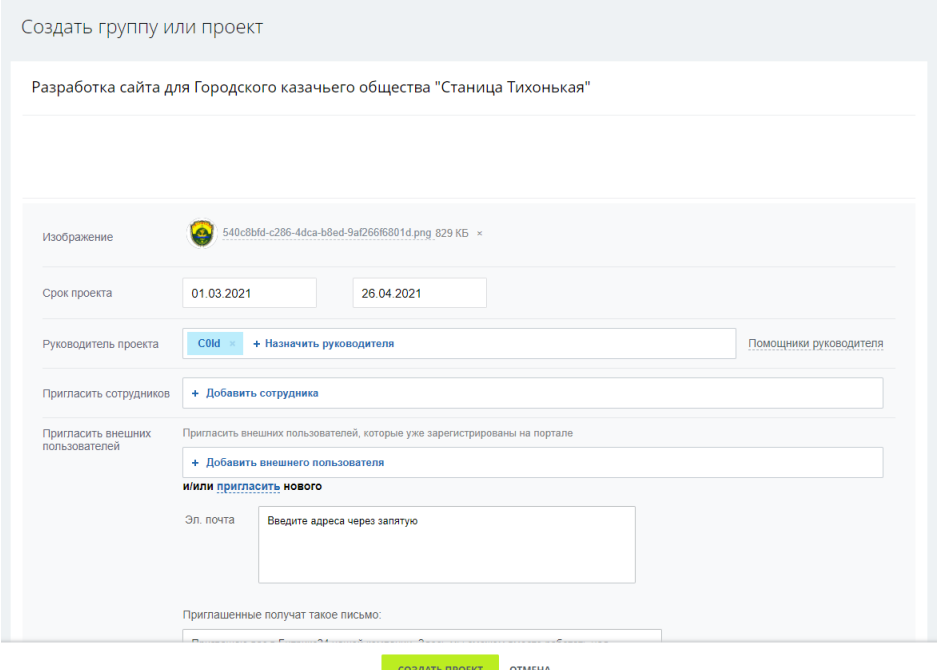

Рисунок 3 – Создание проекта

После создания проекта, необходимо составить список задач для реализации проекта. В данном случае следующие задачи будут добавлены:

- 1. Обсуждение проекта с заказчиком;
- 2. Распределение ролей в команде;
- 3. Ведение отчетности о ходе работы над проектом;
- 4. Анализ сайтов похожей тематики;
- 5. Запрос бесплатного тестового хостинга;
- 6. Составление макета и продумывание дизайна сайта;
- 7. Обсуждение макета сайта с заказчиком;
- 8. Создание группы "Станицы Тихонькая" в ВК;
- 9. Создание YouTube канала "Станицы Тихонькая";
- 10. Создание рабочей модели;
- 11. Создание структуры сайта;
- 12. Обсуждение промежуточного проекта с заказчиком;
- 13. Наполнение группы ВК;
- 14. Наполнение YouTube канала;
- 15. Наполнение сайта контентом;
- 16. Подбор хостинга для сайта;
- 17. Обсуждение итогового вида сайта с заказчиком;
- 18. Доработка проекта по пожеланиям заказчика;
- 19. Подготовка первичной презентации о проекте;
- 20. Продвижение проекта в социальных сетях;

- 21. Подбор доменного имени сайта;
- 22. Разработка мобильного приложения;
- 23. Перенос сайта на оплаченный хостинг;
- 24. Разработка руководства пользователя по работе с сайтом;

Теперь кратко пройдемся по основным вкладкам проекта, первая вкладка это – список задач в «Битрикс24» (Рис.4).

| □ ☆        | <b>НАЗВАНИЕ</b>                                          | АКТИВНОСТЬ V | КРАЙНИЙ СРОК     | <b>ПОСТАНОВШИК</b> | <b>ОТВЕТСТВЕННЫЙ</b> | <b>ПРОЕКТ</b>          | ТЕГИ |
|------------|----------------------------------------------------------|--------------|------------------|--------------------|----------------------|------------------------|------|
| $\Box$     | Обсуждение проекта с заказчиком                          | 1 мая, 18:19 | Без срока        | $\bigcirc$ COId    | $\bullet$ COId       | • Разработка сайта для |      |
| $\Box$     | Разработка руководства пользователя по работе с сайтом   | 1 мая, 18:18 | Без срока        | $\bullet$ COId     | $\bullet$ cold       | • Разработка сайта для |      |
| $\Box$     | Перенос сайта на оплаченный хостинг                      | 1 мая, 18:18 | Без срока        | $\bullet$ COId     | $\bullet$ COId       | • Разработка сайта для |      |
| $\Box$     | Разработка мобильного приложения                         | 1 мая, 18:18 | Без срока        | $\bullet$ COId     | $\bullet$ COId       | • Разработка сайта для |      |
| $\Box$     | Подбор доменного имени сайта                             | 1 мая, 18:18 | Без срока        | $\bullet$ COId     | $\bullet$ COId       | • Разработка сайта для |      |
|            | □ = Продвижение проекта в социальных сетях               | 1 мая, 18:18 | <b>Bes cpoka</b> | $\bullet$ COId     | $\bullet$ COId       | • Разработка сайта для |      |
|            | $\Box \equiv$ Подготовка первичной презентации о проекте | 1 мая, 18:18 | Без срока        | $\bullet$ COId     | $\bullet$ COId       | • Разработка сайта для |      |
| $\Box$     | Доработка проекта по пожеланиям заказчика                | 1 мая, 18:18 | Без срока        | $\bullet$ COId     | $\bullet$ cold       | • Разработка сайта для |      |
| $\Box$     | Обсуждение итогового вида сайта с заказчиком             | 1 мая, 18:18 | Без срока        | $\bullet$ COId     | $\bullet$ COId       | • Разработка сайта для |      |
| $\Box$     | Подбор хостинга для сайта                                | 1 мая, 18:18 | Без срока        | $\bullet$ COId     | $\bullet$ cold       | • Разработка сайта для |      |
| ⊓ ≡        | Наполнение сайта контентом                               | 1 мая. 18:17 | Без срока        | $\bullet$ cold     | $\bullet$ cold       | • Разработка сайта для |      |
| $n \equiv$ | Наполнение YouTube канала                                | 1 мая. 18:17 | Без срока        | $\bullet$ COId     | $\bullet$ COId       | • Разработка сайта для |      |
| $\Box$     | Наполнение группы ВК                                     | 1 мая. 18:17 | Без срока        | $\bullet$ COId     | $\bullet$ COId       | • Разработка сайта для |      |
| $\Box$     | Обсуждение промежуточного проекта с заказчиком           | 1 мая, 18:17 | Без срока        | $\bullet$ COId     | $\bullet$ cold       | • Разработка сайта для |      |
| $\Box$     | Создание структуры сайта                                 | 1 мая, 18:17 | Без срока        | $\bullet$ COId     | $\bullet$ cold       | • Разработка сайта для |      |

Рисунок 4 – Список задач в «Битрикс24»

Вторая вкладка – это сроки, здесь с помощью плиток можно планировать выполнение задач на определенный срок: на сегодня, на этой недели и т.д. (Рис.5).

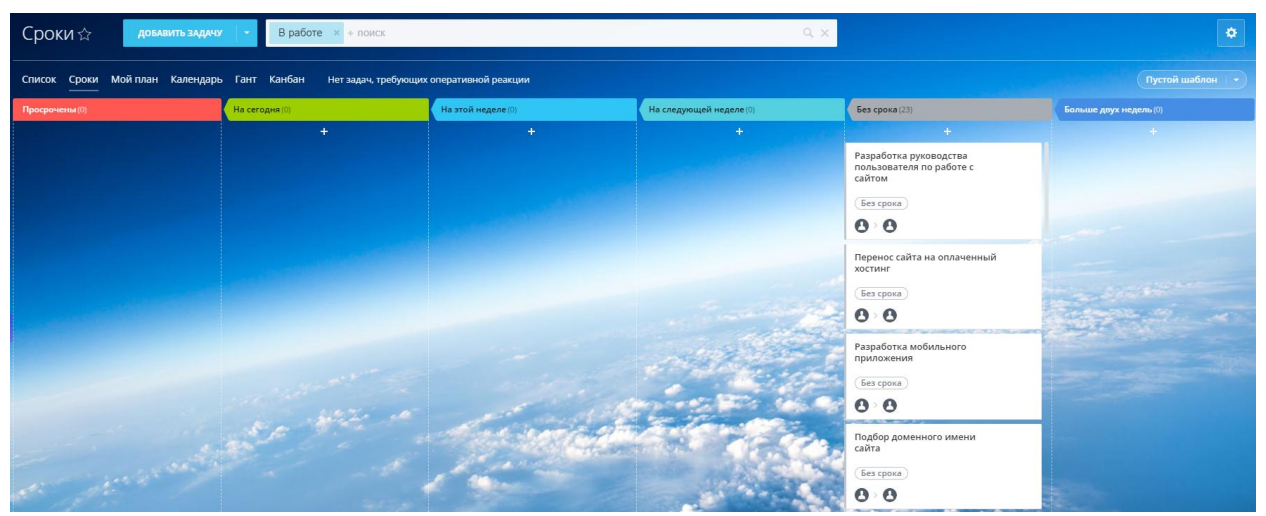

Рисунок 5 – Сроки задач в «Битрикс24»

Следующий вкладкой идет, план. Здесь можно распределить задачи по срокам выполнения. Категории можно добавлять и редактировать (Рис.6).

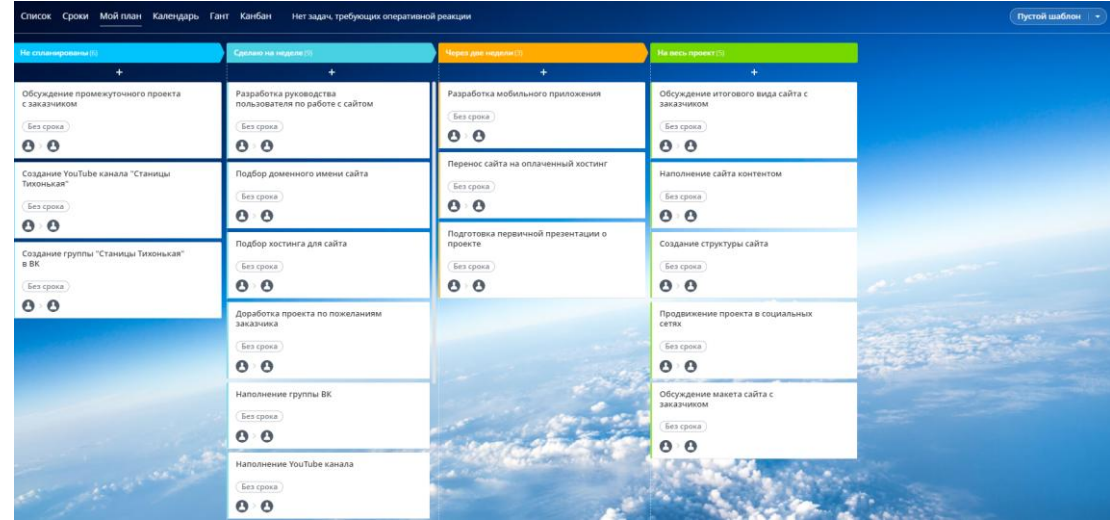

Рисунок 6 – Вкладка «Мой план»

Далее во вкладке «Гант» можно посмотреть диаграмму Ганта. Диаграмма Ганта - это разновидность гистограммы, которая иллюстрирует график проекта. На диаграмме по вертикальной оси перечислены задачи, которые необходимо выполнить, а по горизонтальной оси - временные интервалы. Ширина горизонтальных полос на графике показывает продолжительность каждого действия. Диаграммы Ганта иллюстрируют даты начала и окончания конечных элементов и сводных элементов проекта. Конечные элементы и сводные элементы составляют структурную декомпозицию проекта. Современные диаграммы Ганта также показывают зависимость (т.е. сеть приоритета) отношения между действиями. Диаграммы Ганта обычно создаются с использованием подхода раннего начала, когда каждую задачу планируется запускать немедленно после выполнения предыдущей (Рис.7).

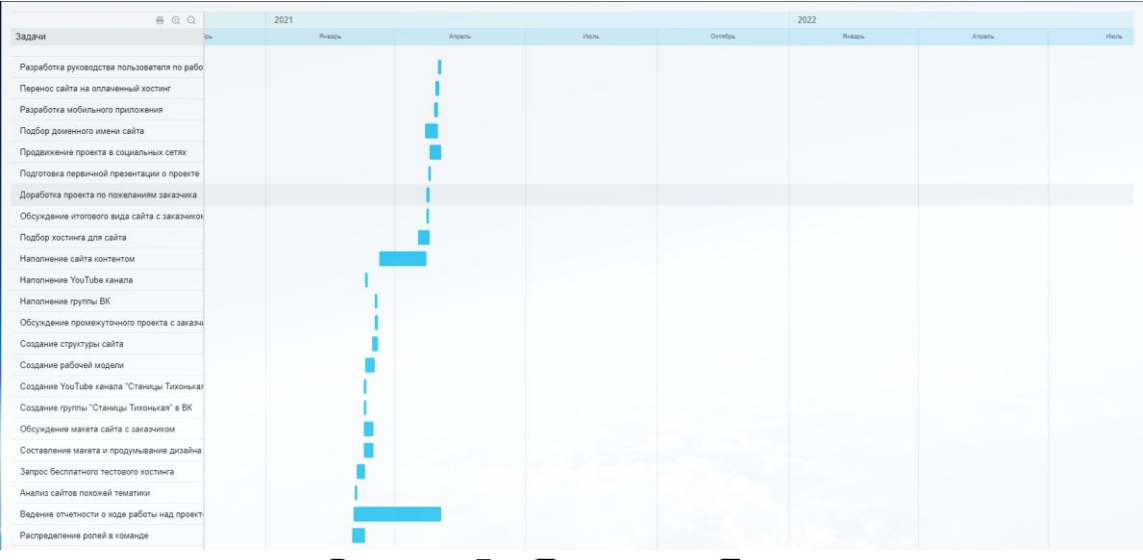

Рисунок 7 – Диаграмма Ганта

Одной из самых важных вкладок является «Канбан». Данная вкладка подразумевает под собой канбан-доску. Канбан-доска является одним из

важнейших инструментов в управлении проектов. Такие доски можно рассматривать как таблицу с тремя столбцами: «ожидание», «в работе» и «готово». Каждый из этих столбцов представляет собой этап производственного процесса задачи и движется по доске, по мере прогресса. Сотрудники перемещают заметки в тот столбец доски, который соответствует статусу задачи. В Битрикс24 данная вкладка как раз и имеет такие возможности (Рис.8).

| Список Сроки Мойллан Календарь Гант Канбан Нетзадач, требующих оперативной реакции<br>Пустой шаблон   - |                                                                                         |                                                                                                    |  |  |  |  |  |  |
|----------------------------------------------------------------------------------------------------|-----------------------------------------------------------------------------------------|----------------------------------------------------------------------------------------------------|--|--|--|--|--|--|
| Hossie (0)<br>$\ddot{}$                                                                                 | Выполняются (6)<br>$+$                                                                  | Сделаны (17):<br>$+$                                                                                |  |  |  |  |  |  |
|                                                                                                    | Перенос сайта на оплаченный<br>хостинг<br>Без срока<br>0.0                              | Разработка руководства<br>пользователя по работе с сайтом<br>Без срока<br>$\mathbf{e}$ $\mathbf{e}$ |  |  |  |  |  |  |
|                                                                                                    | Разработка мобильного приложения<br>Без срока<br>$\mathbf{e} \cdot \mathbf{e}$          | Подбор доменного имени сайта<br>Без срока<br>$\mathbf{o} \cdot \mathbf{o}$                          |  |  |  |  |  |  |
|                                                                                                    | Продвижение проекта в социальных<br>COTRX<br>Без срока<br>$\mathbf{e} \cdot \mathbf{e}$ | Подготовка первичной презентации<br>о проекте<br>Без срока<br>$\mathbf{e}$ $\mathbf{e}$             |  |  |  |  |  |  |
|                                                                                                    | Доработка проекта по пожеланиям<br>заказчика<br>Без срока<br>0.0                        | Подбор хостинга для сайта<br>Без срока<br>$\mathbf{e} \cdot \mathbf{e}$<br><b>AT REPAIR</b>         |  |  |  |  |  |  |
|                                                                                                    | Обсуждение итогового вида сайта с<br>заказчиком<br>Без срока<br>0.0                     | Наполнение сайта контентом<br>Без срока<br>O<br>$\bullet$<br><b>STATISTICS</b>                      |  |  |  |  |  |  |
|                                                                                                    | Ведение отчетности о ходе работы<br>над проектом<br>Без срока                           | Наполнение YouTube канала<br>Без срока<br>$\bullet$<br>O                                            |  |  |  |  |  |  |

Рисунок 8 – Канбан-доска

В данной статье рассмотрен облачный сервис «Битрикс24». В рамках исследования описан основной функционал площадки, а также на своем опыте был добавлен новый проект, к проекту добавлены задачи, построена диаграмма Ганта, рассмотрены вкладки «канбан», «сроки задач» и «мои планы». Более того были выделены плюсы и минусы Битрикс24.

К плюсам относиться;

- Инструмент под все потребности, очень много функционала,
- Встроенная CRM,
- Десктопный и мобильный клиент.

К минусам;

- Функционал перегружен.
- Частые критические сбои.

Следовательно, можно сделать вывод, что онлайн сервис «Битрикс24», несмотря на его недостатки - это отличный выбор для реализации любого проекта.

## **Библиографический список**

- 1. Битрикс24 URL: https://www.bitrix24.ru/ (дата обращения: 04.01.2021).
- 2. Маринчук А. С., Дроздов А. А., Баженов Р. И. Управление проектами в web-ориентированной системе Worksection // Постулат. 2018. №. 5.

- 3. Markosyan A.K., Ghahramanyan M.G. Project management: main stages and approaches // Известия высоких технологий. 2019. №. 2. С. 30-35.
- 4. Vujović V. et al. Project planning and risk management as a success factor for IT projects in agricultural schools in Serbia // Technology in Society. 2020.Т. 63. С. 101371.
- 5. Михайлова Н. С., Сивокоз К. К. Облачные сервисы для управления удалённой командой проекта // Экономика и социум. 2016. №. 6-3. С. 418- 420.
- 6. Еникеева Ю.Р., Печерица Е.В. Управление проектом, функции проектного управления и классификация проектов // Модели риска. 2005. С. 16-20.